# Pre-Retirement Seminar Transition Readiness Seminar Requests:

## Unit UTC Guide

(Updated 27 December 2019)

## <u>CLC2S Website:</u> https://www.clc2s1.usmc.mil

#### MLS2 Field Service Reps:

#### William Berry

William.w.berry.ctr@usmc.mil DSN: 645-0158

#### **Barry Ellis**

Barry.r.ellis.ctr@usmc.mil DSN: 645-4630

#### Table of Contents:

Creating a Pre-Retirement Seminar or TRS Request Checking the Status of a Request Closing Requests Managing Rejected Requests Searching / Checking the Status of a Request Recalling Requests Email Notifications - Page 2

- Page 10
- Page 13
- Page 16
- Page 21
- Page 24
- Page 28

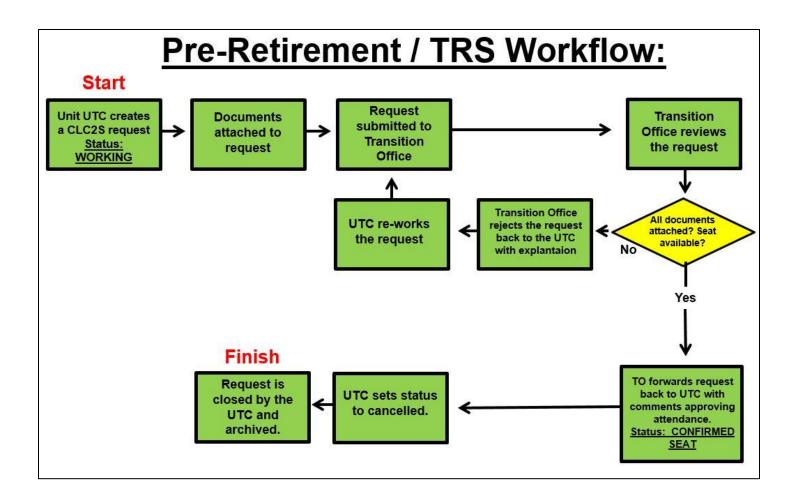

## **I. Creating a Pre-Retirement Seminar or TRS Requests**

### 1. Click: Requests => Request Templates

| CLC25 Common L                                                                                             | ogistics Comma                         | ind & Conti            | ol System |                                | -                      |                       |
|----------------------------------------------------------------------------------------------------|----------------------------------------|------------------------|-----------|--------------------------------|------------------------|-----------------------|
|                                                                                                    | REQUESTS                               | ASSETS                 | REPORTS   | FEEDS EX                       | KERCISE H              | IELP                  |
| me Page                                                                                                    | GENERAL                                | CREA                   |           | SEARCH                         |                        |                       |
| System Notices                                                                                             | Requests Menu<br>Requests<br>Dashboard | Reque<br>Reque<br>Temp | est from  | Requests Request Ter           | nplates                |                       |
| <ul> <li>CLC2S TMR Integration Now Available</li> <li>The TMR Integration feature linking CLC2S</li> </ul> | and TCPT has been rees                 | tablished.             |           | Watch Logs<br>Request          | s<br>Te<br>Watch Logs  | emplates              |
| Users can now submit TMR's directly from<br>one of the III MEF CLC2S / TCPT FSR's if<br>information.       |                                        |                        |           |                                |                        |                       |
| CLC2S 3.0.5 Requires IE8 or newer                                                                          |                                        |                        | Asset     | S                              |                        |                       |
| About CLC2S                                                                                                |                                        |                        |           | Landing Page<br>less Dashboard | Personnel<br>Equipment | Supplies<br>Locations |

#### 2. Locate the Template

|   | Search Crite       | eria                  |                           |          |        |             |                               |             |
|---|--------------------|-----------------------|---------------------------|----------|--------|-------------|-------------------------------|-------------|
|   | Unit               | PUBLIC TEMPLATES      | ~                         |          |        |             |                               |             |
|   | Active             | Yes                   | $\checkmark$              |          |        |             |                               |             |
|   | Name               |                       |                           |          |        |             |                               |             |
| ( |                    | TRS                   |                           |          |        |             |                               |             |
|   |                    | 2 Search              |                           |          |        |             |                               |             |
|   | Search Results     |                       |                           |          |        |             |                               |             |
|   | Tem                | plate Name ≑          | Creation Date             | Access / | Active | Owning Unit |                               | Description |
| 3 | Pre-Retirement and | I TRS Seminar Sign Up | Aug 31, 2018 12:53<br>JST | PUBLIC 1 | Y      |             | Pre-Retirement and TRS Semina | ar Sign Up  |
|   | *                  |                       |                           | ia ka Pa | age 1  | of 1 🕞 🖭 20 | V                             |             |

1. Enter "TRS" in the description field.

2. Click "Search"

3. The Pre-Retirement and TRS Seminar Sign Up template will appear in the search results.

## 3. Create a request from the template

| Template Options        |                                                                                                    |                       |                                 |
|-------------------------|----------------------------------------------------------------------------------------------------|-----------------------|---------------------------------|
| Name                    | Pre-Retirement and TRS Seminar                                                                                                    |                       |                                 |
| Description             | Pre-Retirement and TRS Seminar Sign Up                                                                                             |                       |                                 |
| Access Level            | PUBLIC                                                                                                    |                       |                                 |
| Template Active         | Yes                                                                                                    |                       |                                 |
| Request Details         | Update Delete Cancel                                                                                                    | Copy Template         | Create Request                  |
| Supporting Unit         | TRANSITION OFFICE FOSTER                                                                                                    | Short Description     | DD MMM YYYY TRS CAMP RANK LAST, |
| Coordinating Instructio | ns DD MMM YYYY - Requesting a seat in the (TRS or PRE<br>RET Seminar) for RANK LAST, FIRST. Alternate class<br>date is DD MM YYYY. | - Contact Information | DSN PHONE                       |
| ead Detachment          | None                                                                                                    | Pickup Location       | WORKING                         |
| oint of Contact         | UNITUTC                                                                                                    | Requesting Unit Name  | ROOT                            |
| emplate Owning Unit     | None                                                                                                    |                       |                                 |
| Categories              |                                                                                                    |                       |                                 |
| SERVICES                |                                                                                                    |                       |                                 |

## 4. Select the desired seminar date and time

| reate a new l             | Request base     | ed on this Templa   | ate            |    |  |
|---------------------------|------------------|---------------------|----------------|----|--|
| elect the Requ            | iired Date and   | Time:               |                | ר  |  |
| 2015- <mark>06-0</mark> 8 | at 07:00         | hours               |                |    |  |
| Copy Coordir              | nating Instructi | ions information to | the new Reques | t. |  |
|                           |                  |                     |                |    |  |

## 5. The request is created. (No action required)

| P REQUEST HEADE           | R                                |               |                  |                                                |
|---------------------------|----------------------------------|---------------|------------------|------------------------------------------------|
| Request #:                | 14Dec2014113550-PHIB15S-3328     | 52            | Status:          | Draft                                          |
| Parent Request #:         | N/A                              |               | Lead:            | N/A                                            |
| From:                     | UNIT UTC                         |               | Request Creator: | WILLIAM BERRY ( william.w.berry.ctr@usmc.mil ) |
| > To:                     | TRANSITION OFFICE FOSTER         |               | POC:             | UNIT UTC                                       |
| Priority:                 | Routine                          |               | Located At:      | WORKING                                        |
| Required Date:            | Dec 22, 2014 13:00 JST           |               | Contact Info:    | DSN PHONE                                      |
| Submitted Date:           | TBD                              |               | Closed Date:     | TBD                                            |
| Categories:               | Services                         |               |                  |                                                |
| Description:              | DD MMM YYYY PRE-RET CAMP LAS     | T FI          |                  |                                                |
| Coordinating Instructions | :                                |               |                  |                                                |
| P REQUEST ATTACI          | HMENTS                           |               |                  |                                                |
| Attachment                | Size                             | Option        |                  |                                                |
| Sign up Spreadsheet TR    | S - Pre-Retirement.xlsx 11.92 KB | <u>delete</u> |                  |                                                |

#### 6. Click "Edit: Header"

| All Header At            | tachments Items Services History Options |                  | Edit: Header Items Services View: Request      |
|--------------------------|------------------------------------------|------------------|------------------------------------------------|
| 🖉 REQUEST HEAD           | DER                                      |                  |                                                |
| Request #:               | 14Dec2014113550-PHIB15S-332852           | Status:          | Draft                                          |
| Parent Request #:        | N/A                                      | Lead:            | N/A                                            |
| From:                    | UNIT UTC                                 | Request Creator: | WILLIAM BERRY ( william.w.berry.ctr@usmc.mil ) |
| > To:                    | TRANSITION OFFICE FOSTER                 | POC:             | UNIT UTC                                       |
| Priority:                | Routine                                  | Located At:      | WORKING                                        |
| Required Date:           | Dec 22, 2014 13:00 JST                   | Contact Info:    | DSN PHONE                                      |
| Submitted Date:          | TBD                                      | Closed Date:     | TBD                                            |
| Categories:              | Services                                 |                  |                                                |
| Description:             | DD MMM YYYY PRE-RET CAMP LAST FI         |                  |                                                |
| Coordinating Instruction | ons:                                     |                  |                                                |

## 7. Select the desired Transition Office

| Edit Reques                                   | t Header                                                                                                    |                |                        |
|-----------------------------------------------|----------------------------------------------------------------------------------------------------|----------------|------------------------|
| Request #: 2                                  | 2Jul2016134711-IIIMEFUTC-977414                                                                                                    | Status:        | Draft                  |
| From:                                         | III MEF UTC                                                                                                    | Lead:          | NONE                   |
| 1 > To:                                       | III MEF TRANSITION OFFICE FOST                                                                                                    | Required Date: | 2016-07-25 07:00 : JST |
| 2                                             | TRANSITION                                                                                                    | ×              | (click to change)      |
| Description:<br>Coordinating<br>Instructions: | III MEF MCBH TRANSITION OFFICE<br>III MEF TRANSITION OFFICE FOSTER<br>III MEF TRANSITION OFFICE HANSEN<br>III MEF TRANSITION OFFICE SCHWAR<br>III MEF TRANSITION OFFICE KINSER | PTION HER      | E)                     |
| Priority:                                     | III MEF TRANSITION OFFICE FUJI                                                                                                    | .ocated At:    | WORKING                |
| POC:                                          |                                                                                                    | ∽ontact Info:  | DSN PHONE              |

- Click on the > To: drop down menu
   Type "TRANSITION"
- 3. Select the desired Transition Office

Note: All Pre-Retirement seminars go on Camp Foster

#### 8. Update the Request Header information

| Request #:                      | 27Jul2016112406-IIIMEFUTC-19  | 95927                     | Status:        | Draft             |                |  |
|---------------------------------|-------------------------------|---------------------------|----------------|-------------------|----------------|--|
| From:                           | III MEF UTC                   |                           | Lead:          | NONE              | $\checkmark$   |  |
| > To:                           | III MEF TRANSITION OFFICE F   | OST                       | Required Date: | 2016-08-01        | 08:00 : JST    |  |
|                                 |                               |                           |                | (click to change) |                |  |
| 1 Description:                  | DD MMM YYYY TRS CAMP          | RANK LAST, FIRST          |                |                   |                |  |
| 2 Coordinating<br>Instructions: | Alternate class date is DD MM | YYYY on CAMP. (COPY AND F | PASTE DESCRIPT | TION HERE)        |                |  |
|                                 | 78 chars   922 chars left     |                           |                |                   |                |  |
| 3 Priority:                     | Routine                       | <b>I</b> (5               | Located At:    | WORKING           |                |  |
| POC:                            | UNIT UTC (RANK, L-NAME)       | ) 6                       | Contact Info:  | DSN PHONE         |                |  |
| Categories:                     | Admin                         | □ Intel                   | Ops            |                   | Comm           |  |
| outogonoo.                      | ☐ Facilities                  | Supply                    | <br>Maintena   | ince              | Transportation |  |
|                                 |                               | ☐ Medical                 | Dental         |                   | HazMat         |  |
|                                 |                               |                           |                |                   | Trazimat       |  |
|                                 | NBC                           | Military Police           | Services       |                   |                |  |
|                                 | 7 Save Changes                | Cancel                    |                |                   |                |  |

1. Fill out the description in the following format:

DD MMM YYY, Seminar name (Pre-Ret or TRS), location of seminar (**the word "Camp**" is not needed), attendee rank, last name, (comma), first name.

#### **Description Example**:

22 JUN 2015 PRE-RET FOSTER MSGT SMITH, JOHN

2. Enter coordinating instructions in the following format: Alternate class date is DD MMM YYYY on CAMP. (COPY AND PASTE DESCRIPTION AFTER ALTERNATE CLASS DATE)

#### **Coordinating Instructions Example:**

Alternate class date is 13 JUL 2015 on HANSEN. 22 JUN 2015 PRE-RET FOSTER MSGT SMITH, JOHN

3. Select the priority of the request

**Routine** = 90+ days, **Urgent** = 89 to 31 days, **Critical** = 30 days or less If a request is Critical, enter the justification in the Coordinating Instructions.

4. Enter the Unit UTC Point of Contact

5. Enter "WORKING" in the Located At: field. If a Service Member needs to make up only a portion of the training, enter "MAKE UP".

- 6. Enter the UTC's DSN phone number
- 7. Click "Save Changes"

#### 9. Download the "Sign up Spreadsheet"

| Parent Request #:         N/A         Lead:         N/A           From:         UNIT UTC         Request Creator:         WILLIAM BERRY (william.w.berry.ctr@usmc.mil )           > To:         TRANSITION OFFICE FOSTER         POC:         Stigt Jones           Priority:         Routine         Located At:         WORKING           Required Date:         Dec 15, 2014 08:00 JST         Contact Info:         645-1234           Submitted Date:         TBD         Closed Date:         TBD | Parent Request #:          |                            | IB15S-3328    | 52                     | Status:                 | Draft                                                 |
|----------------------------------------------------------------------------------------------------|----------------------------|----------------------------|---------------|------------------------|-------------------------|-------------------------------------------------------|
| > To:         TRANSITION OFFICE FOSTER         POC:         SSgt Jones           Priority:         Routine         Located At:         WORKING           Required Date:         Dec 15, 2014 08:00 JST         Contact Info:         645-1234           Submitted Date:         TBD         Closed Date:         TBD                                                                                                    |                            | N/A                        |               |                        | Lead:                   |                                                       |
| Priority:         Routine         Located At:         WORKING           Required Date:         Dec 15, 2014 08:00 JST         Contact Info:         645-1234           Submitted Date:         TBD         Closed Date:         TBD                                                                                                    | From:                      | UNIT UTC                   |               |                        | Request Creator:        | WILLIAM BERRY ( william.w.berry.ctr@usmc.mil )        |
| Required Date:         Dec 15, 2014 08:00 JST         Contact Info:         645-1234           Submitted Date:         TBD         Closed Date:         TBD                                                                                                    | > To:                      | TRANSITION OFFICE FC       | OSTER         |                        | POC:                    | SSgt Jones                                            |
| Submitted Date: TBD Closed Date: TBD                                                                                                    | Priority:                  | Routine                    |               |                        | Located At:             | WORKING                                               |
|                                                                                                    | Required Date:             | Dec 15, 2014 08:00 JS      | т             |                        | Contact Info:           | 645-1234                                              |
| Categories: Services                                                                                                    | Submitted Date:            | TBD                        |               |                        | Closed Date:            | TBD                                                   |
|                                                                                                    | Categories:                | Services                   |               |                        |                         |                                                       |
| Description: 15 DEC 2014 PRE-RET FOSTER SMITH JOHN Q                                                                                                    | Description:               | 15 DEC 2014 PRE-RET F      | OSTER SMI     | TH JOHN Q              |                         |                                                       |
| Coordinating Instructions: Requesting a seat in the 15 Dec 2014 Pre-Retirement Seminar on Camp Foster for Smith, John Q from CLR-3. Alternate date is 12 Jan 2015.                                                                                                    | Coordinating Instructions: | Requesting a seat in the 1 | 15 Dec 2014 F | Pre-Retirement Seminar | on Camp Foster for Smit | th, John Q from CLR-3. Alternate date is 12 Jan 2015. |
|                                                                                                    |                            |                            | Size          | Option                 |                         |                                                       |
| Attachment Size Option                                                                                                    | Sign up Spreadsheet TR     | S - Pre-Retirement.xlsx    | 11.92 KB      | <u>delete</u>          |                         |                                                       |
|                                                                                                    | P REQUEST ITEMS            |                            | ,<br>         |                        |                         |                                                       |
| Sign up Spreadsheet TRS - Pre-Retirement.xlsx 11.92 KB delete                                                                                                    | no request items define    | ed                         |               |                        |                         |                                                       |

#### **10.** Save the spreadsheet

| Do you want to open or save Sign up Spreadsheet TRS - Pre-Retirement.xlsx (11.9 KB) from clc2s.iiimef.usmc.mil? | Open | Save 🔻 | × |
|----------------------------------------------------------------------------------------------------|------|--------|---|
|                                                                                                    |      |        |   |

### 11. Add the attendee's name to the spreadsheet

| 7  | 🛃 Save As       | -        |                                          |                                               |                          |        |        | 23 |
|----|-----------------|----------|------------------------------------------|-----------------------------------------------|--------------------------|--------|--------|----|
| h  | 😋 🔾 🗢 🚺 🕨 TRS   | 5        |                                          |                                               | •                        | Search | TRS    | ٩  |
|    | Organize 🔻 New  | v folde  | r                                        |                                               |                          |        |        | 0  |
| 14 | 🔆 Favorites     | <b>^</b> | Name                                     | <b>^</b>                                      | Date modified            | Туре   | Size   |    |
| 1  | 🧾 Desktop       |          |                                          | N                                             | o items match your searc | h.     |        |    |
|    | 鷆 Downloads     | =        |                                          |                                               |                          |        |        |    |
| EF | 🗐 Recent Places |          |                                          |                                               |                          |        |        |    |
| 0  | 🥽 Libraries     |          |                                          |                                               |                          |        |        |    |
|    | Documents       |          |                                          |                                               |                          |        |        |    |
| c  | 🌙 Music         |          |                                          |                                               |                          |        |        |    |
| 11 | Pictures        |          |                                          |                                               |                          |        |        |    |
| na | 🛃 Videos        | -        |                                          |                                               |                          |        |        |    |
| 'e |                 |          | MITH JOHN Sign_u<br>soft Office Excel Wo | p_Spreadsheet_TRS-Pre-Ret<br>rksheet (*.xlsx) | irement_V3.xlsx          |        |        | •  |
|    | Aide Folders    |          |                                          |                                               |                          | 2 Sav  | e Canc | el |

Add the attendee's name, but DO NOT change the rest of the file name. (Rank, Last, First)

#### 12. Update the spreadsheet with the attendee's information

| SEAT TYPE | SEMINAR TYPE | NAME:<br>LAST, FIRST | DOD ID #   | BRANCH | PAY<br>GRADE | RUC/UI |
|-----------|--------------|----------------------|------------|--------|--------------|--------|
| TIER 1    | TRS          | SMITH, JOHN          | 1234567890 | USMC   | E-5          | M00    |
| SPOUSE    |              | SMITH, JANE          |            |        |              |        |

#### 13. Delete the old spreadsheet

Coordinating Instructions: X Message from webpage P REQUEST ATTACHMENTS Attachment Size Option Are you sure you wish to delete this Request Attachment record? 11.92 delete Sign up Spreadsheet TRS - Pre-Retirement.xlsx 1 2 Cancel OK REQUEST ITEMS

#### 14. Click "Request Attachments"

| Request #:                | 14Dec2014113550-PHIB15S-332852                             | Status:                    | Draft                                                |
|---------------------------|------------------------------------------------------------|----------------------------|------------------------------------------------------|
| Parent Request #:         | N/A                                                        | Lead:                      | N/A                                                  |
| From:                     | UNIT UTC                                                   | Request Creator:           | WILLIAM BERRY ( william.w.berry.ctr@usmc.mil )       |
| > To:                     | TRANSITION OFFICE FOSTER                                   | POC:                       | SSgt Jones                                           |
| Priority:                 | Routine                                                    | Located At:                | WORKING                                              |
| Required Date:            | Dec 15, 2014 08:00 JST                                     | Contact Info:              | 645-1234                                             |
| Submitted Date:           | TBD                                                        | Closed Date:               | TBD                                                  |
| Categories:               | Services                                                   |                            |                                                      |
| Description:              | 15 DEC 2014 PRE-RET FOSTER SMITH JOHN Q                    |                            |                                                      |
| Coordinating Instructions | Requesting a seat in the 15 Dec 2014 Pre-Retirement Semina | ar on Camp Foster for Smit | h, John Q from CLR-3. Alternate date is 12 Jan 2015. |

-- no attachments --

#### 15. Re-attach the updated spreadsheet

| A  | DD A1 | TTACHMENT   |                                                                                                    |                                                                                                    |
|----|-------|-------------|----------------------------------------------------------------------------------------------------|----------------------------------------------------------------------------------------------------|
|    |       |             | the request, simply select one or more files using the options below<br>click the Cancel Attachments upload to abort this process and retur | . When you have selected the necessary files, you may click the upload attachments button<br>n to the edit screen. |
| Fi | le 1: | select file | Smith John Q - Sign up Spreadsheet TRS - Pre-Retirement.xlsx                                                                                |                                                                                                    |
| Fi | le 2: | select file | file not specified                                                                                                    |                                                                                                    |
| Fi | le 3: | select file | file not specified                                                                                                    |                                                                                                    |
| Fi | le 4: | select file | file not specified                                                                                                    |                                                                                                    |
| Fi | le 5: | select file | file not specified                                                                                                    |                                                                                                    |
|    |       |             | 2 Upload Attachments to Request                                                                                                    | Cancel Attachments Upload                                                                                          |

#### 16. All required documents have been attached

| Attachment                                                         | Size     | Option |
|--------------------------------------------------------------------|----------|--------|
| SGT SMITH JOHN Q Sign upSpreadsheet_TRS-<br>Pre-Retirement_V4.xlsx | 13.85 KB | delete |

## 17. Click "Options"

| All     | Header       | Attachments | Items    | Services   | History | Options | 1                | Edit: Header Items Services                    |
|---------|--------------|-------------|----------|------------|---------|---------|------------------|------------------------------------------------|
| 🔊 R     | REQUEST H    | EADER       |          |            |         |         |                  |                                                |
| Reque   | est#:        | 19Nov2      | 01413150 | 5-31MEUB-6 | 50048   |         | Status:          | Draft                                          |
| Parent  | t Request #: | N/A         |          |            |         |         | Lead:            | N/A                                            |
| From:   |              | UNIT UT     | С        |            |         |         | Request Creator: | WILLIAM BERRY ( william.w.berry.ctr@usmc.mil ) |
| > To:   |              | TRANSI      |          | CE         |         |         | POC:             | SSgt Jones                                     |
| Priorit | y:           | Routine     |          |            |         |         | Located At:      | Camp Foster                                    |

### 18. Click "Submit"

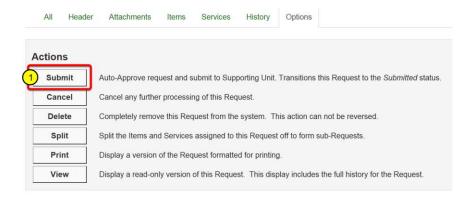

### 19. Enter comments / reason and click "Confirm"

| ACTION CONFIRMA    | TION                                               |  |  |  |  |  |  |  |  |
|--------------------|----------------------------------------------------|--|--|--|--|--|--|--|--|
| Request Number:    | 27Jul2016105507-CLB4LC-587457                      |  |  |  |  |  |  |  |  |
| From:              | TEST UNIT 1 (ROOT)                                 |  |  |  |  |  |  |  |  |
| To:                | III MEF TRANSITION OFFICE FOSTER                   |  |  |  |  |  |  |  |  |
| Lead:              | Not Selected                                       |  |  |  |  |  |  |  |  |
| Priority:          | Routine                                            |  |  |  |  |  |  |  |  |
| Action taken:      | Change the request status from Draft to Submitted. |  |  |  |  |  |  |  |  |
| Comments / Reason: | Please process request for Sgt Smith, John.        |  |  |  |  |  |  |  |  |
|                    |                                                    |  |  |  |  |  |  |  |  |
| 2                  | Confirm                                            |  |  |  |  |  |  |  |  |

The request has been submitted to the Transition Office. The request is still visible through the Request Dashboard, and by searching for the request.

## **II. Checking on the Status of a Request**

## 1. Click Requests => Requests Dashboard

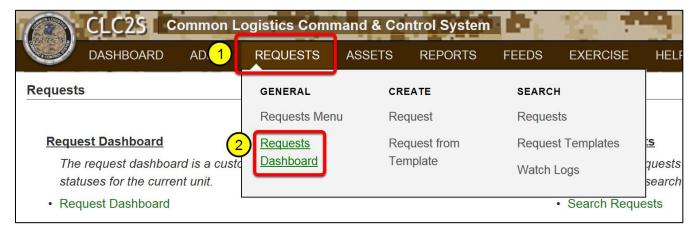

## 2. If the request is still pending, the Located At: will be "WORKING".

| Request Dashboard: III MEF UTC       |                      |           |                     |                 |           |    |  |  |  |  |  |
|--------------------------------------|----------------------|-----------|---------------------|-----------------|-----------|----|--|--|--|--|--|
| All Drafts Inbo                      | x Sent               | Forwarded | Comment Acks        | Recent Comments |           |    |  |  |  |  |  |
| DRAFTS (0 requests)                  |                      |           |                     |                 |           |    |  |  |  |  |  |
| There are no draft requests fo       | or this unit at this | time.     |                     |                 |           |    |  |  |  |  |  |
| SENT (1 requests)                    |                      |           |                     |                 |           |    |  |  |  |  |  |
| Request Number                       | Status               | De        | scription           | Priority        | Located A | \t |  |  |  |  |  |
| 16Dec2019194034-IIIMEFUTC-<br>302839 | Submitted            |           | DEC 2016 TRS FOSTER | SGT Routine     | WORKING   |    |  |  |  |  |  |
| results limited to 25 records vie    | w entire results     |           |                     |                 |           | _  |  |  |  |  |  |

## **3.** If the request has been processed, the Located At: will be "CONFIRMED SEAT".

| Request Dashboard: III MEF UTC       |                         |                                       |                 |                |  |  |  |  |  |  |  |
|--------------------------------------|-------------------------|---------------------------------------|-----------------|----------------|--|--|--|--|--|--|--|
| All Drafts Inbox                     | Sent Forward            | ed Comment Acks                       | Recent Comments |                |  |  |  |  |  |  |  |
| DRAFTS (0 requests)                  |                         |                                       |                 |                |  |  |  |  |  |  |  |
| There are no draft requests for      | this unit at this time. |                                       |                 |                |  |  |  |  |  |  |  |
| INBOX (1 requests)                   |                         |                                       |                 |                |  |  |  |  |  |  |  |
| Request Number                       | Status                  | Description                           | Priority        | Located At     |  |  |  |  |  |  |  |
| 16Dec2019194034-IIIMEFUTC-<br>302839 | Submitted               | 15 DEC 2016 TRS FOSTER<br>SMITH, JOHN | SGT Routine     | CONFIRMED SEAT |  |  |  |  |  |  |  |
| results limited to 25 records view   | v entire results        |                                       |                 |                |  |  |  |  |  |  |  |
| SENT (1 requests)                    |                         |                                       |                 |                |  |  |  |  |  |  |  |
| Request Number                       | Status                  | Description                           | Priority        | Located At     |  |  |  |  |  |  |  |
| 16Dec2019194034-IIIMEFUTC-<br>302839 | Submitted               | 15 DEC 2016 TRS FOSTER<br>SMITH, JOHN | SGT Routine     | CONFIRMED SEAT |  |  |  |  |  |  |  |
| results limited to 25 records view   | v entire results        |                                       |                 |                |  |  |  |  |  |  |  |

## 4. Click on the request to review the comments. Click: Edit Request

| POC               | UNIT UTC   | SGT ACEVEDO                       | Contact Info 623-4974                                                                                                    |
|-------------------|------------|-----------------------------------|----------------------------------------------------------------------------------------------------|
| Required Date     | Feb 10, 20 | 020 07:00 JST                     |                                                                                                    |
| Submitted<br>Date | Nov 15, 2  | 019 08:31 JST                     | Closed Date TBD                                                                                                    |
| Date              |            | Туре                              | Message                                                                                                    |
| Dec 16, 2019 12   | :02 JST    | Action Taken                      | IS CONFIRMED FOR FEBUARY 10-13, 2020 PRE-RETIREMENT,<br>CHECK-IN STARTS AT 0700, BUSINESS CASUAL ATTIRE AND<br>BRING LAPTOP ALSO ENSURE S.M. BRINGS ALL PREWORK<br>ITEMS TO TRS. THANK YOU. |
| Dec 16, 2019 12   | :01 JST    | Updated<br>request details        | Updated request details. Changes: location                                                                                                    |
| Nov 15, 2019 08   | :31 JST    | Request Status<br>Change          | Changed status from Draft to Submitted. COMMENT: Please process request and assign seat. SNM completed his initial counseling.                                                              |
| Nov 15, 2019 08   | :30 JST    | Added<br>Attachment to<br>Request | Attachment 'Retirement seminar MSgt McKay 10-13 Feb.xlsx' added.                                                                                                    |
| Nov 15, 2019 08   | :30 JST    | Added<br>Attachment to<br>Request | Attachment 'Sign upSpreadsheet_TRS-Pre-Retirement_V6.xlsx' removed.                                                                                                    |
|                   |            |                                   |                                                                                                    |
|                   | ,          | View Reques                       | Edit Request Close Dialog                                                                                                    |
|                   |            |                                   |                                                                                                    |

## 5. The request will open. Scroll to the bottom of the page.

| All Header            | Attachments       | ltems       | Service   |             | History      | Options    |               | Scroll to the<br>bottom of the<br>request | it: Heade  | r Item |
|-----------------------|-------------------|-------------|-----------|-------------|--------------|------------|---------------|-------------------------------------------|------------|--------|
| HEADER<br>Request #:  | 14Nov201918       | 32843-MHG   | GUTC-0011 | 118         |              |            | Status:       |                                           |            |        |
| Parent Request #:     | N/A               |             |           |             |              |            | Lead:         | Submitted<br>N/A                          |            |        |
| From:                 | III MEF MIG UT    | гс          |           |             |              |            | Creator:      | AURI FREDIA ( auri.aceved                 | lo@u mc mi | b.     |
| > To:                 | III MEE TRANS     | SITION OFFI | CE FOSTE  | R           |              |            | POC:          | UNIT UTC SGT ACEVEDO                      |            | · ·    |
| Priority:             | Routine           |             |           |             |              |            | Located At:   | CONFIRMED SEAT (FEB)                      |            |        |
| Required Date:        | Feb 10, 2020      | 07:00 JST   |           |             |              |            | Contact Info: | 623-4974                                  |            |        |
| Submitted Date:       | Nov 15, 2019      | 08:31 JST   |           |             |              |            | Closed Date:  | TBD                                       |            |        |
| Categories:           | Services          |             |           |             |              |            |               |                                           |            |        |
| Description:          | 10 FEB 2020 R     | ET CAMP F   | OSTER MS  | GT MCKAY, T | AMARR L.     |            |               |                                           |            |        |
| Coordinating Instruct | tions:            |             |           |             |              |            |               |                                           |            |        |
| -                     | DD MM YYYY on CAI | MP. (10 FEB | 2020 RET  | CAMP FOSTE  | R MSGT MCKAY | , TAMARR L | )             |                                           |            |        |

## 6. Detailed comments are listed in the History Log.

| :: TMRs                   |                                |                                     |                  |                                                                                                    |  |  |  |  |  |  |  |
|---------------------------|--------------------------------|-------------------------------------|------------------|----------------------------------------------------------------------------------------------------|--|--|--|--|--|--|--|
| no TMRs defined           |                                |                                     |                  |                                                                                                    |  |  |  |  |  |  |  |
| :: HISTORY LO             | )G                             |                                     |                  |                                                                                                    |  |  |  |  |  |  |  |
| Date                      | Туре                           | Unit                                | From             | Message                                                                                                    |  |  |  |  |  |  |  |
| Dec 16, 2019<br>12:02 JST | Action Taken                   | III MEF TRANSITION<br>OFFICE FOSTER | JASMINE<br>ARIAS | IS CONFIRMED FOR FEBUARY 10-13, 2020 PRE-RETIREMENT, CHECK-IN STARTS AT 0700, BUSINESS CASUAL ATTIRE AND<br>BRING LAPTOP ALSO ENSURE S.M. BRINGS ALL PREWORK ITEMS TO TRS. THANK YOU. |  |  |  |  |  |  |  |
| Dec 16, 2019<br>12:01 JST | Updated request<br>details     | III MEF TRANSITION<br>OFFICE FOSTER | JASMINE<br>ARIAS | Opdated request details. Changes, location                                                                                                    |  |  |  |  |  |  |  |
| Nov 15, 2019<br>08:31 JST | Request Status<br>Change       | III MEF MIG UTC                     | AURI<br>FREDIA   | Changed status from Draft to Submitted. COMMENT: Please process request and assign seat. SNM completed his initial counseling.                                                        |  |  |  |  |  |  |  |
| Nov 15, 2019<br>08:30 JST | Added Attachment to<br>Request | III MEF MIG UTC                     | AURI<br>FREDIA   | Attachment 'Retirement seminar MSgt McKay 10-13 Feb.xlsx' added.                                                                                                    |  |  |  |  |  |  |  |
| Nov 15, 2019<br>08:30 JST | Added Attachment to<br>Request | III MEF MIG UTC                     | AURI<br>FREDIA   | Attachment 'Sign upSpreadsheet_TRS-Pre-Retirement_V6.xlsx' removed.                                                                                                    |  |  |  |  |  |  |  |
| Nov 15, 2019<br>08:30 JST | Updated request<br>details     | III MEF MIG UTC                     | AURI<br>FREDIA   | Updated request details. Changes: point_of_contact, short_desc, coordinating_instructions, contact_information                                                                        |  |  |  |  |  |  |  |
| Nov 15, 2019<br>08:28 JST | Created new request            | III MEF MIG UTC                     | AURI<br>FREDIA   | Created new request                                                                                                    |  |  |  |  |  |  |  |

## **III. Closing Requests**

When a service member is accepted into TRS or Pre-Retirement, the Transition Office will change the Located At: field to "CONFIRMED SEAT" and will forward the request back to the UTC with comments.

Once the service member completes the training, the request can be archived

#### 1. Click Requests => Requests Dashboard

| CLC25 Common L                                                   | ogistics Comm    | nand & Co | ntrol System |            | 100                                |                  |
|------------------------------------------------------------------|------------------|-----------|--------------|------------|------------------------------------|------------------|
| DASHBOARD AD. 1                                                  | REQUESTS         | ASSETS    | REPORTS      | FEEDS      | EXERCISE                           | HELF             |
| Requests                                                         | GENERAL          | CR        | EATE         | SEARC      |                                    |                  |
|                                                                  | Requests Men     | u Re      | quest        | Reques     | sts                                |                  |
| Request Dashboard                                                | Requests         |           |              | Reques     | <u>:s</u>                          |                  |
| The request dashboard is a custon statuses for the current unit. | <u>Dashboard</u> |           |              | Watch Logs |                                    | quests<br>search |
| Request Dashboard                                                |                  |           |              |            | <ul> <li>Search Require</li> </ul> | uests            |

## 2. Click on the request

| Request Dashboard: III MEF UTC |                 |              |               |           |                                  |                 |  |                |  |  |  |
|--------------------------------|-----------------|--------------|---------------|-----------|----------------------------------|-----------------|--|----------------|--|--|--|
| All                            | Drafts          | Inbox        | Sent          | Forwarded | Comment Acks                     | Recent Comments |  |                |  |  |  |
| DRAFTS                         | (0 requests)    | )            |               |           |                                  |                 |  |                |  |  |  |
| There are                      | no draft requ   | uests for th | is unit at th | iis time. |                                  |                 |  |                |  |  |  |
| INBOX (1                       | requests)       |              |               |           |                                  |                 |  |                |  |  |  |
| Request Nu                     | mber            | 9            | Status        | De        | scription                        | Priority        |  | ocated At      |  |  |  |
| 16Dec20191<br>302839           | 94034-IIIMEF    |              | Submitted     |           | DEC 2016 TRS FOSTE<br>11TH, JOHN | R SGT Routine   |  | CONFIRMED SEAT |  |  |  |
|                                | ed to 25 record |              |               |           |                                  |                 |  |                |  |  |  |

## 3. Review the comments. Click "Edit Request"

| POC               | UNIT UTC  | SGT ACEVEDO                       | Contact Info 623-4974                                                                                                    |
|-------------------|-----------|-----------------------------------|----------------------------------------------------------------------------------------------------|
| Required Date     | Feb 10, 2 | 020 07:00 JST                     |                                                                                                    |
| Submitted<br>Date | Nov 15, 2 | 019 08:31 JST                     | Closed Date TBD                                                                                                    |
| Date              |           | Туре                              | Message                                                                                                    |
| Dec 16, 2019 12   | ::02 JST  | Action Taken                      | IS CONFIRMED FOR FEBUARY 10-13, 2020 PRE-RETIREMENT,<br>CHECK-IN STARTS AT 0700, BUSINESS CASUAL ATTIRE AND<br>BRING LAPTOP ALSO ENSURE S.M. BRINGS ALL PREWORK<br>ITEMS TO TRS. THANK YOU. |
| Dec 16, 2019 12   | ::01 JST  | Updated<br>request details        | Updated request details. Changes: location                                                                                                    |
| Nov 15, 2019 08   | :31 JST   | Request Status<br>Change          | Changed status from Draft to Submitted. COMMENT: Please process request and assign seat. SNM completed his initial counseling.                                                              |
| Nov 15, 2019 08   | :30 JST   | Added<br>Attachment to<br>Request | Attachment 'Retirement seminar MSgt McKay 10-13 Feb.xlsx' added.                                                                                                    |
| Nov 15, 2019 08   | :30 JST   | Added<br>Attachment to<br>Request | Attachment 'Sign upSpreadsheet_TRS-Pre-Retirement_V6.xlsx' removed.                                                                                                    |
|                   |           |                                   |                                                                                                    |
|                   |           | View Reques                       | 2 Edit Request Close Dialog                                                                                                    |

### 4. Click "Options"

| All Header                | Attachments Items                | Services     | Hist 1       | Options    | )              | Edit: Header Items Service                     | s View: Request |  |  |  |
|---------------------------|----------------------------------|--------------|--------------|------------|----------------|------------------------------------------------|-----------------|--|--|--|
| P REQUEST HEADE           |                                  |              |              |            |                |                                                |                 |  |  |  |
| Request #:                | 22Sep2016090215-IIIMEFU          | JTC-063080   |              | Sta        | atus:          | Submitted                                      |                 |  |  |  |
| Parent Request #:         | N/A                              |              |              | Le         | ad:            | N/A                                            |                 |  |  |  |
| From:                     | III MEF UTC                      |              |              | Re         | quest Creator: | WILLIAM BERRY ( william.w.berry.ctr@usmc.mil ) |                 |  |  |  |
| > To:                     | III MEF UTC                      |              |              | PC         | C:             | SSgt Jones                                     |                 |  |  |  |
| Priority:                 | Routine                          |              |              | Lo         | cated At:      | COMPLETED                                      |                 |  |  |  |
| Required Date:            | Sep 26, 2016 07:00 JST           |              |              | Co         | ntact Info:    | 645-1234                                       |                 |  |  |  |
| Submitted Date:           | Sep 22, 2016 09:05 JST           |              |              | Cle        | osed Date:     | TBD                                            |                 |  |  |  |
| Categories:               | Services                         |              |              |            |                |                                                |                 |  |  |  |
| Description:              | 15 DEC 2016 PRE-RET FOST         | ER SGT SMITH | I, JOHN      |            |                |                                                |                 |  |  |  |
| Coordinating Instructions | : Alternate class date is 25 DEC | 2016 on FOST | ER. 15 DEC 2 | 016 PRE-RE | FOSTER SGT     | SMITH, JOHN                                    |                 |  |  |  |

## 5. Click: Cancel

|   | All     | Header    | Attachments                                          | Items      | Services        | History        | Options      |               |  |  |  |
|---|---------|-----------|------------------------------------------------------|------------|-----------------|----------------|--------------|---------------|--|--|--|
|   | Actions |           |                                                      |            |                 |                |              |               |  |  |  |
|   | Recall  | Recall t  | his Request from t                                   | he Support | ing Unit with a | status of Dra  | aft. You may | wish to add a |  |  |  |
| 1 | Cancel  | Cancel    | Cancel any further processing of this Request.       |            |                 |                |              |               |  |  |  |
|   | Forward | Forward   | Forward this Request to another Unit for processing. |            |                 |                |              |               |  |  |  |
|   | Colit   | Colit the | Itoma and Convio                                     |            | to this Degu    | at off to form | Doguoo       | ta            |  |  |  |

## 11. Enter closing comments and click "Confirm Cancel Request"

| ACTION CONFIRMA    | TION                                                   |
|--------------------|--------------------------------------------------------|
| Request Number:    | 22Sep2016090215-IIIMEFUTC-063080                       |
| From:              | III MEF UTC                                            |
| To:                | III MEF UTC                                            |
| Lead:              | Not Selected                                           |
| Priority:          | Routine                                                |
| Action taken:      | Change the request status from Submitted to Cancelled. |
| Comments / Reason: | Completed 1                                            |
| 2                  | Do Not Cancel Request                                  |

#### 12. The request has been closed and archived.

| All Header                 | Attachments Items Services History Opti                       | ons               | Edit: Header Items Services View: Request      |
|----------------------------|---------------------------------------------------------------|-------------------|------------------------------------------------|
| P REQUEST HEADER           |                                                               |                   |                                                |
| Request #:                 | 22Sep2016090215-IIIMEFUTC-063080                              | Status:           | Cancelled                                      |
| Parent Request #:          | N/A                                                           | Lead              | N/A                                            |
| From:                      | III MEF UTC                                                   | Request Creator:  | WILLIAM BERRY ( william.w.berry.ctr@usmc.mil ) |
| > To:                      | III MEF UTC                                                   | POC:              | SSgt Jones                                     |
| Priority:                  | Routine                                                       | Located At:       | COMPLETED                                      |
| Required Date:             | Sep 26, 2016 07:00 JST                                        | Contact Info:     | 645-1234                                       |
| Submitted Date:            | Sep 22, 2016 09:05 JST                                        | Closed Date:      | Sep 22, 2016 09:43 JST                         |
| Categories:                | Services                                                      |                   |                                                |
| Description:               | 15 DEC 2016 PRE-RET FOSTER SGT SMITH, JOHN                    |                   |                                                |
| Coordinating Instructions: | Alternate class date is 25 DEC 2016 on FOSTER. 15 DEC 2016 PF | RE-RET FOSTER SGT | SMITH, JOHN                                    |

## **IV. Managing Rejected Requests**

### 1. Click Requests => Requests Dashboard

| CLC2S Common Lo                                                    | ogistics Comn    | nand & Co | ntrol System             |       | 100 1                           |                      |  |
|--------------------------------------------------------------------|------------------|-----------|--------------------------|-------|---------------------------------|----------------------|--|
|                                                                    | REQUESTS         | ASSETS    | REPORTS                  | FEEDS | EXERCISE                        | HELP                 |  |
| Requests                                                           | GENERAL          | CR        | EATE                     | SEARC | н                               |                      |  |
|                                                                    | Requests Men     | u Re      | Request                  |       | sts                             |                      |  |
| Request Dashboard                                                  | Requests         | Re        | Request from<br>Template |       | st Templates                    | <u>:s</u>            |  |
| The request dashboard is a custo<br>statuses for the current unit. | <u>Dashboard</u> | Ter       |                          |       | Logs                            | quests c<br>search c |  |
| Request Dashboard                                                  |                  |           |                          |       | <ul> <li>Search Requ</li> </ul> | lests                |  |

## 2. Click on the rejected request

| toqueet Buombourd.                                      | UNITUTO             | •            |                                                     |          |                       |                | 13:13 JST | refresh | dashboard setting   |  |  |
|---------------------------------------------------------|---------------------|--------------|-----------------------------------------------------|----------|-----------------------|----------------|-----------|---------|---------------------|--|--|
| All Drafts Inbox                                        | Sent                | Comment Acks | Recent History                                      |          |                       |                |           |         |                     |  |  |
| DRAFTS (0 requests)                                     | DRAFTS (0 requests) |              |                                                     |          |                       |                |           |         |                     |  |  |
| There are no draft requests for this unit at this time. |                     |              |                                                     |          |                       |                |           |         |                     |  |  |
|                                                         |                     |              |                                                     |          |                       |                |           |         |                     |  |  |
| INBOX (2 requests)                                      |                     |              |                                                     |          |                       |                |           |         |                     |  |  |
| INBOX (2 requests)<br>Request Number                    | Status              | De           | scription                                           | Priority | Located At            | Date Submitted |           | Date Du | e                   |  |  |
|                                                         |                     | 15           | scription<br>DEC 2014 PRE-RET FOSTER<br>11TH JOHN Q |          | Located At<br>WORKING | Date Submitted |           |         | e<br>2015 08:00 JST |  |  |

## 3. Review rejection comments and click "Edit Request"

| Request #                    | 14Dec201  | 14113550-PHIB158                                                                                                    | -332852 St                                              | tatus      | Rejected        |  |  |  |
|------------------------------|-----------|----------------------------------------------------------------------------------------------------|---------------------------------------------------------|------------|-----------------|--|--|--|
| From                         |           | c                                                                                                    | L                                                       | Lead       |                 |  |  |  |
| >To                          | TRANSIT   | ION OFFICE F0ST                                                                                                    | ER                                                      |            |                 |  |  |  |
| Description                  | 15 DEC 2  | 014 PRE-RET FOS                                                                                                    | STER SMITH JOHN Q                                       |            |                 |  |  |  |
| Coordinating<br>Instructions |           |                                                                                                    | 5 Dec 2014 Pre-Retirement<br>Alternate date is 12 Jan 2 |            | Camp Foster for |  |  |  |
| Priority                     | Routine   |                                                                                                    | Lo                                                      | ocated At  | WORKING         |  |  |  |
| POC                          | SSgt Jone | es                                                                                                    | Contact Info                                            |            | 645-1234        |  |  |  |
| Required Date                | Aug 01, 2 | 015 08:00 JST                                                                                                    |                                                         |            |                 |  |  |  |
| Submitted Date               | TBD       |                                                                                                    | c                                                       | losed Date | TBD             |  |  |  |
| Date                         |           | Туре                                                                                                    | Message                                                 |            |                 |  |  |  |
| Dec 14, 2014 13:             | 12 JST    | Updated request<br>details Updated request details. Changes: location                                                                           |                                                         |            |                 |  |  |  |
|                              | 06 JST    | Request Status Changed status from Submitted to Rejected. COMMENT: No seats<br>Change available on 15 Dec 2014 or 12 Jan 2015. Please resubmit. |                                                         |            |                 |  |  |  |

### 4. Click "Edit: Header"

| All Header Atta          | achments Items Services History Options                           |                        | 1 Edit: Header Items Services View: Reque             |  |  |  |  |  |
|--------------------------|-------------------------------------------------------------------|------------------------|-------------------------------------------------------|--|--|--|--|--|
| P REQUEST HEAD           | ER                                                                |                        |                                                       |  |  |  |  |  |
| Request #:               | 14Dec2014113550-PHIB15S-332852                                    | Status:                | Draft                                                 |  |  |  |  |  |
| Parent Request #:        | N/A                                                               | Lead:                  | N/A                                                   |  |  |  |  |  |
| From:                    | UNIT UTC                                                          | Request Creator:       | WILLIAM BERRY ( william.w.berry.ctr@usmc.mil )        |  |  |  |  |  |
| > To:                    | TRANSITION OFFICE F0STER                                          | POC:                   | SSgt Jones                                            |  |  |  |  |  |
| Priority:                | Routine                                                           | Located At:            | WORKING                                               |  |  |  |  |  |
| Required Date:           | Aug 01, 2015 08:00 JST                                            | Contact Info:          | o: 645-1234                                           |  |  |  |  |  |
| Submitted Date:          | TBD                                                               | Closed Date:           | TBD                                                   |  |  |  |  |  |
| Categories:              | Services                                                          |                        |                                                       |  |  |  |  |  |
| Description:             | 15 DEC 2014 PRE-RET FOSTER SMITH JOHN Q                           |                        |                                                       |  |  |  |  |  |
| Coordinating Instruction | ns: Requesting a seat in the 15 Dec 2014 Pre-Retirement Seminar o | n Camp Foster for Smit | th, John Q from CLR-3. Alternate date is 12 Jan 2015. |  |  |  |  |  |

## **5. Update the header according to the rejection comments. Change Located At: to WORKING.**

| Request #:                                            | 25Apr2016161154-IIIMEF                                                        | UTC-979791                 | Status:           |                     |              |  |  |  |
|-------------------------------------------------------|-------------------------------------------------------------------------------|----------------------------|-------------------|---------------------|--------------|--|--|--|
| From:                                                 | III MEF UTC                                                                   |                            | Lead:             | NONE                | $\checkmark$ |  |  |  |
| > To:                                                 | TRANSITION OFFICE FC                                                          | DSTER                      | 1 Required Date:  | 2016-06-06          | 07:00 : JST  |  |  |  |
| Description: 6 JUN 2016 TRS FOSTER MSGT SMITH, JOHN Q |                                                                               |                            |                   |                     |              |  |  |  |
|                                                       | Alternate class date is 20 JUN 2016. 6 JUN 2016 TRS FOSTER MSGT SMITH, JOHN Q |                            |                   |                     |              |  |  |  |
| Coordinating                                          | Alternate class date is 2                                                     | 0 JUN 2016. 6 JUN 2016 TRS | FOSTER MSGT SMITH | , JOHN Q            |              |  |  |  |
|                                                       | Alternate class date is 2                                                     | 0 JUN 2016. 6 JUN 2016 TRS | FOSTER MSGT SMITH | , JOHN Q<br>WORKING |              |  |  |  |
| Instructions:                                         | 94 show   940 show left                                                       |                            |                   |                     |              |  |  |  |

1. Change the "Required Date" to the new class date

2. Update the Description and Coordinating Instructions with the new primary and alternate class dates

3. Change the "Located At" field to WORKING.

(ALWAYS change "Located At" to WORKING when re-submitting requests. This shows the Transition Office the request has been updated and requires attention)

4. Click "Save Changes"

## 6. Click: Options

| All Header Attach          | nments Items Services His Options                              |                      | Edit: Header Items Services View: Request            |
|----------------------------|----------------------------------------------------------------|----------------------|------------------------------------------------------|
| P REQUEST HEADER           |                                                                |                      |                                                      |
| Request #:                 | 14Dec2014113550-PHIB15S-332852                                 | Status:              | Rejected                                             |
| Parent Request #:          | N/A                                                            | Lead:                | N/A                                                  |
| From:                      | UNIT UTC                                                       | Request Creator:     | WILLIAM BERRY ( william.w.berry.ctr@usmc.mil )       |
| > To:                      | TRANSITION OFFICE F0STER                                       | POC:                 | SSgt Jones                                           |
| Priority:                  | Routine                                                        | Located At:          | WORKING                                              |
| Required Date:             | Aug 01, 2015 08:00 JST                                         | Contact Info:        | 645-1234                                             |
| Submitted Date:            | TBD                                                            | Closed Date:         | TBD                                                  |
| Categories:                | Services                                                       |                      |                                                      |
| Description:               | 15 DEC 2014 PRE-RET FOSTER SMITH JOHN Q                        |                      |                                                      |
| Coordinating Instructions: | Requesting a seat in the 15 Dec 2014 Pre-Retirement Seminar on | Camp Foster for Smit | h, John Q from CLR-3. Alternate date is 12 Jan 2015. |

## 7. Click: Rework

|   | All H   | leader                                                              | Attachments         | Items        | Services       | History        | Options       |                                 | Edit:                    | Header   | Items | Services | View: | Request |
|---|---------|---------------------------------------------------------------------|---------------------|--------------|----------------|----------------|---------------|---------------------------------|--------------------------|----------|-------|----------|-------|---------|
|   |         |                                                                     |                     |              |                |                |               |                                 |                          |          |       |          |       |         |
|   | Actions | _                                                                   |                     |              |                |                |               |                                 |                          |          |       |          |       |         |
| 1 | Rework  | Rework Return a <i>Rejected</i> Request to the <i>Draft</i> status. |                     |              |                |                |               |                                 |                          |          |       |          |       |         |
| 1 | Cancel  |                                                                     | Cancel any furthe   | r processin  | ng of this Req | uest.          |               |                                 |                          |          |       |          |       |         |
|   | Close   |                                                                     | Transition this Red | quest to the | e Closed stat  | us. This is a  | a terminal st | atus. No further processing ma  | ay be performed on a Clo | sed Requ | est.  |          |       |         |
|   | Print   | (                                                                   | Display a version   | of the Req   | uest formatte  | d for printing | <b>]</b> .    |                                 |                          |          |       |          |       |         |
|   | View    | 1                                                                   | Display a read-onl  | y version o  | of this Reque  | st. This disp  | olay includes | the full history for the Reques | st.                      |          |       |          |       |         |

### 8. Enter Re-Work comments and click: Confirm

| ACTION CONFIRMAT   | ION                                               |
|--------------------|---------------------------------------------------|
| Request Number:    | 19Nov2014131505-31MEUB-650048                     |
| From:              | UNIT UTC                                          |
| То:                | TRANSITION OFFICE                                 |
| Lead:              | Not Selected                                      |
| Priority:          | Routine                                           |
| Action taken:      | Change the request status from Rejected to Draft. |
| Comments / Reason: | Re-working request                                |
|                    |                                                   |
| 2                  | Confirm                                           |

## 9. Click: Options

| Request - 06Deczt          | )14085626-PHIB15S-84     | 20037 01   | an              |         |       |       |        |       |          |       |         |
|----------------------------|--------------------------|------------|-----------------|---------|-------|-------|--------|-------|----------|-------|---------|
| All Header At              | ttachments Items S       | Services   | Histo 1 Options |         |       | Edit: | Header | Items | Services | View: | Request |
|                            |                          |            |                 |         |       |       |        |       |          |       |         |
| P REQUEST HEAD             | DER                      |            |                 |         |       |       |        |       |          |       |         |
| REQUEST HEAD<br>Request #: | DER<br>08Dec2014085626-P | PHIB15S-84 | 42069           | Status: | Draft |       |        |       |          |       |         |

## 10. Click: Submit

| Actions | 1                                                                                                    |
|---------|----------------------------------------------------------------------------------------------------|
| Submit  | Auto-Approve request and submit to Supporting Unit. Transitions this Request to the Submitted status. |
| Cancel  | Cancel any further processing of this Request.                                                        |

## 11. Add comments and click: Confirm

| ACTION CONFIRMAT   | ΤΟΝ                                                |
|--------------------|----------------------------------------------------|
| Request Number:    | 08Dec2014085626-PHIB15S-842069                     |
| From:              | UNIT UTC                                           |
| To:                | TRANSITION_OFFICE                                  |
| Lead:              | Not Selected                                       |
| Priority:          | Routine                                            |
| Action taken:      | Change the request status from Draft to Submitted. |
| Comments / Reason: | Class date updated.                                |
|                    |                                                    |
| 2                  | Confirm                                            |

## V. Searching / Checking on the Status of a Request

#### 1. Click: Requests => Search Requests

| CLC25 Common Lo                                                  | ogistics Comr | nand & Contro | ol System |         | 100                             |              |
|------------------------------------------------------------------|---------------|---------------|-----------|---------|---------------------------------|--------------|
| DASHBOARD ADI 1                                                  | REQUESTS      | ASSETS R      | EPORTS    | FEEDS   | EXERCISE                        | HE           |
| Requests                                                         | GENERAL       | CREATE        |           | SEARCH  | 4                               |              |
|                                                                  | Requests Mer  | nu Reques     | it [      | Reques  | its                             |              |
| Request Dashboard                                                | Requests      | Reques        | st from   | Reques  | t Templates                     | <u>:s</u>    |
| The request dashboard is a custon statuses for the current unit. | Dashboard     | Templa        | te        | Watch I | _ogs                            | que:<br>sear |
| <ul> <li>Request Dashboard</li> </ul>                            |               |               |           |         | <ul> <li>Search Requ</li> </ul> | ests         |

#### Enter the attendees name in the Description field. Place a (\*) before and after the name.

| Search Criteria                 |   |                  |   |
|---------------------------------|---|------------------|---|
| Description       1     *SMITH* |   |                  | 0 |
| Request #                       |   | Parent Request # |   |
|                                 | 0 |                  | 0 |

### 3. Scroll down and click: Search

| Additional Filters |          |       | Has TMR    |              |  |
|--------------------|----------|-------|------------|--------------|--|
|                    | - n/a -  |       | - n/a -    |              |  |
| Sort Results       | Due      | V     | Descending | $\checkmark$ |  |
|                    | 1 Search | Clear |            |              |  |

## 4. The attendees request and records appear in the search results

| Search Parameters                            | Legend                    |                         |                   |
|----------------------------------------------|---------------------------|-------------------------|-------------------|
| Description SMITH JOHN Q                     | New                       | Processing              | T Transportation  |
| Sorted By Due (descending)                   | Open                      | Received                | M Maintenance     |
| and the factor of the standard factor of the | Action Required           | Executing               | E Engineering     |
| Modify Search                                | X Denied                  | Closed                  | S Services        |
| Noully Search                                | Assigned                  | Cancelled               | H Health Services |
|                                              | hover pointer over icon i | n result grid for label | L Landing Support |

|        |                                            |                        |                                        |           | Item Class of Supply |   |   |    | Service Type |    |     |      |    |   |   |   |   |   |   |   |
|--------|--------------------------------------------|------------------------|----------------------------------------|-----------|----------------------|---|---|----|--------------|----|-----|------|----|---|---|---|---|---|---|---|
| Ρ      | Request # / Description                    | Due                    | From / To                              | Status    | L                    | П | Ш | IV | ۷            | VI | VII | VIII | IX | X | Т | М | Е | S | н | L |
| 0<br>1 | 14Dec2014113550-PHIB15S-<br>332852         | Jan 26, 2015 08:00 JST | UNIT UTC<br>> TRANSITION OFFICE F0STER | Submitted |                      |   |   |    |              |    |     |      |    |   |   |   |   |   |   |   |
| ن      | 26 JAN 2015 PRE-RET FOSTER<br>SMITH JOHN Q |                        |                                        |           |                      |   |   |    |              |    |     |      |    |   |   |   |   |   |   |   |

## 5. Click: View Request

| Request Summa                |                                                                               |              | x                                  |
|------------------------------|-------------------------------------------------------------------------------|--------------|------------------------------------|
| Request #                    | 14Dec2014113550-PHIB15S-332852                                                | Status       | Submitted                          |
| From                         | UNIT UTC                                                                      | Lead         |                                    |
| То                           | TRANSITION OFFICE F0STER                                                      |              |                                    |
| Description                  | 26 JAN 2015 PRE-RET FOSTER SMI                                                | TH JOHN Q    |                                    |
| Coordinating<br>Instructions | Requesting a seat in the 26 Jan 2015<br>Q from CLR-3. Alternate date is 2 Feb |              | nar on Camp Foster for Smith, John |
| Priority                     | Routine                                                                       | Located At   | SIGNED 2958                        |
| POC                          | SSgt Jones                                                                    | Contact Info | 645-1234                           |
| Required Date                | Jan 26, 2015 08:00 JST                                                        |              |                                    |
| Submitted Date               | Dec 14, 2014 13:34 JST                                                        | Closed Date  | TBD                                |
|                              |                                                                               | View Request | Edit Request Close Dialog          |

## 6. Scroll down to view the request history

|                            |                                                                |                       | Options: Edit Request Print Request Add Comm        |
|----------------------------|----------------------------------------------------------------|-----------------------|-----------------------------------------------------|
| REQUESTHEADER              |                                                                |                       | 1                                                   |
| Request #:                 | 14Dec2014113550-PHIB15S-332852                                 | Status:               | Submitted                                           |
| Parent Request #           | N/A                                                            | Lead:                 | N/A                                                 |
| From:                      | UNIT UTC                                                       | Request Creator:      | WILLIAM BER Scroll Down to View History             |
| → To:                      | TRANSITION OFFICE F0STER                                       | POC:                  | SSgt Jones                                          |
| Priority:                  | Routine                                                        | Located At:           | SIGNED 2958                                         |
| Required Date:             | Jan 26, 2015 08:00 JST                                         | Contact Info:         | 645-1234                                            |
| Submitted Date:            | Dec 14, 2014 13:34 JST                                         | Closed Date:          | TBD                                                 |
| Categories:                | Services                                                       |                       |                                                     |
| Description:               | 26 JAN 2015 PRE-RET FOSTER SMITH JOHN Q                        |                       |                                                     |
| Coordinating Instructions: | Requesting a seat in the 26 Jan 2015 Pre-Retirement Seminar on | Camp Foster for Smith | n, John Q from CLR-3. Alternate date is 2 Feb 2015. |
| REQUESTATTACHMEN           | TS                                                             |                       |                                                     |
| Attachment                 | Size                                                           |                       |                                                     |
| Smith John Q Sign up Spr   | eadsheet TRS - Pre- 11.92 KB                                   |                       |                                                     |

## 7. The comments and request history details are displayed

| REQUEST HIST              |                   |          |      |                                                          |  |
|---------------------------|-------------------|----------|------|----------------------------------------------------------|--|
| Date                      | Туре              | Unit     | From | Message                                                  |  |
| Dec 14, 2014<br>14:15 JST | Forwarded request | UNIT UTC |      | Signed DD 2958 is attached. CO is LtCol Puller, Lewis B. |  |

## VI. Recalling Requests

#### DO NOT RECALL A REQUEST WITHOUT FIRST CONTACTING THE TRANSITION OFFICE.

If a request must be recalled to be cancelled or updated, the UTC MUST contact the Transition Office and let them know about the change. If not – the Marine will remain scheduled for the class and will be listed as a No-Show.

#### 1. Click on the Request

| Request Dashboard: T               | RAINING - UNIT           | UTC                                            |          |            | 09:31 JST              | <u>refresh</u> | dashboard settin |
|------------------------------------|--------------------------|------------------------------------------------|----------|------------|------------------------|----------------|------------------|
| All Drafts Inbox                   | Sent Commen              | Acks Recent History                            |          |            |                        |                |                  |
| DRAFTS (0 requests)                |                          |                                                |          |            |                        |                |                  |
| There are no draft requests fo     | or this unit at this tin | ie.                                            |          |            |                        |                |                  |
| NBOX (0 requests)                  |                          |                                                |          |            |                        |                |                  |
| There are no requests in the       | inbox for this unit at   | this time.                                     |          |            |                        |                |                  |
| SENT (1 requests)                  |                          |                                                |          |            |                        |                |                  |
| Request Number                     | Status                   | Description                                    | Priority | Located At | Date Submitted         | Date Due       | <b>3</b> 0       |
| 21May2015092749-9ESBTRA-<br>058543 | Submitted                | 08 JUN 2015 PRE-RET FOSTER<br>MSGT SMITH, JOHN | Routine  | 1 WORKING  | May 21, 2015 09:34 JST | Jun 08, .      | 2015 07:00 JST   |
| results limited to 25 records v    | ew entire results        |                                                |          |            |                        |                |                  |

### 2. Click: Edit

| Request #                    | 21May20   | 15092749-9ESBTF                         | RA-058543                            | Status              | Submitted               |   |
|------------------------------|-----------|-----------------------------------------|--------------------------------------|---------------------|-------------------------|---|
| From                         | TRAININ   | G - UNIT UTC                            |                                      | Lead                |                         |   |
| >To                          | TRAININ   | G - TRANSITION O                        | FFICE FOSTER                         |                     |                         |   |
| Description                  | 08 JUN 3  | 2015 PRE-RET FOS                        | STER MSGT SMITH, JOHN                |                     |                         |   |
| Coordinating<br>Instructions |           | 2015 - Requesting<br>e class date is 22 | a seat in the PRE-RET S<br>JUN 2015. | eminar for MSG      | T SMITH, JOHN.          |   |
| Priority                     | Routine   |                                         |                                      | Located At          | WORKING                 |   |
| POC                          | SSgt Jor  | es                                      |                                      | Contact Info        | 645-1234                |   |
| Required Date                | Jun 08, 2 | 2015 07:00 JST                          |                                      |                     |                         |   |
| Submitted Date               | May 21, 2 | 2015 09:34 JST                          |                                      | Closed Date         | TBD                     |   |
| Date                         |           | Туре                                    | Message                              |                     |                         | 7 |
| May 21, 2015 09              | :34 JST   | Request Status<br>Change                | Changed status from Dra<br>action.   | ft to Submitted. Cl | OMMENT: Please take for |   |
| May 21, 2015 09              | :33 JST   | Added new<br>service                    | Added new Service: '08 JU            | JN 2015 PRE-RE      | T FOSTER MSG            |   |

## 3. Click: Options

| All Header Attach          | ments Items Services History Options 1                        |                       | Edit: Header Items Services View: Reques       |
|----------------------------|---------------------------------------------------------------|-----------------------|------------------------------------------------|
| P REQUEST HEADER           |                                                               |                       |                                                |
| Request #:                 | 21May2015092749-9ESBTRA-058543                                | Status:               | Submitted                                      |
| Parent Request #:          | N/A                                                           | Lead:                 | N/A                                            |
| From:                      | TRAINING - UNIT UTC                                           | Request Creator:      | WILLIAM BERRY ( william.w.berry.ctr@usmc.mil ) |
| > To:                      | TRAINING - TRANSITION OFFICE FOSTER                           | POC:                  | SSgt Jones                                     |
| Priority:                  | Routine                                                       | Located At:           | WORKING                                        |
| Required Date:             | Jun 08, 2015 07:00 JST                                        | Contact Info:         | 645-1234                                       |
| Submitted Date:            | May 21, 2015 09:34 JST                                        | Closed Date:          | TBD                                            |
| Categories:                | Services                                                      |                       |                                                |
| Description:               | 08 JUN 2015 PRE-RET FOSTER MSGT SMITH, JOHN                   |                       |                                                |
| Coordinating Instructions: | 08 JUN 2015 - Requesting a seat in the PRE-RET Seminar for MS | SGT SMITH, JOHN. Alte | ernate class date is 22 JUN 2015.              |

## 4. Click: Recall

| Actions | <u>(</u> 1)                                                                                                    |
|---------|----------------------------------------------------------------------------------------------------|
| Recall  | Recall this Request from the Supporting Unit with a status of <i>Draft</i> . You may wish to add a comment first, indicating why the Request was recalled. |
| Cancel  | Cancel any further processing of this Request.                                                                                                    |
| Print   | Display a version of the Request formatted for printing.                                                                                                   |
| View    | Display a read-only version of this Request. This display includes the full history for the Request.                                                       |

## 5. Enter recall comments and click: Confirm

| Fo:<br>Lead:<br>Priority: | TRAINING - TRANSITION OFFICE FOSTER<br>Not Selected<br>Routine |
|---------------------------|----------------------------------------------------------------|
| Action taken:             | Change the request status from Submitted to Draft.             |
| Comments / Reason:        | SNM has decided to re-enlist. Recalling request.               |
| (2)                       | Confirm                                                        |

## 6. Click "Options" to cancel the request. Click "Edit: Header" to modify and re-submit.

| All Header Attach          | ments Items Services History Options                         |                        | Edit: Header Items Services View: Reque        |
|----------------------------|--------------------------------------------------------------|------------------------|------------------------------------------------|
| P REQUEST HEADER           |                                                              |                        |                                                |
| Request #:                 | 21May2015092749-9ESBTRA-058543                               | Status:                | Draft                                          |
| Parent Request #:          | N/A                                                          | Lead:                  | N/A                                            |
| From:                      | TRAINING - UNIT UTC                                          | Request Creator:       | WILLIAM BERRY ( william.w.berry.ctr@usmc.mil ) |
| > To:                      | TRAINING - TRANSITION OFFICE FOSTER                          | POC:                   | SSgt Jones                                     |
| Priority:                  | Routine                                                      | Located At:            | WORKING                                        |
| Required Date:             | Jun 08, 2015 07:00 JST                                       | Contact Info:          | 645-1234                                       |
| Submitted Date:            | TBD                                                          | Closed Date:           | TBD                                            |
| Categories:                | Services                                                     |                        |                                                |
| Description:               | 08 JUN 2015 PRE-RET FOSTER MSGT SMITH, JOHN                  |                        |                                                |
| Coordinating Instructions: | 08 JUN 2015 - Requesting a seat in the PRE-RET Seminar for M | ISGT SMITH, JOHN. Alte | rnate class date is 22 JUN 2015.               |

- If the request needs to be deleted, click "Options" => "Cancel." Enter comments and close the request.

#### 7. Select the desired Transition Office

| Edit Reques                                   | t Header                                                                                                    |                |                        |
|-----------------------------------------------|----------------------------------------------------------------------------------------------------|----------------|------------------------|
| Request #: 2                                  | 2Jul2016134711-IIIMEFUTC-977414                                                                                                    | Status:        | Draft                  |
| From:                                         | III MEF UTC                                                                                                    | Lead:          | NONE                   |
| 1 > To:                                       | III MEF TRANSITION OFFICE FOST                                                                                                    | Required Date: | 2016-07-25 07:00 : JST |
| 2                                             | TRANSITION                                                                                                    | ×              | (click to change)      |
| Description:<br>Coordinating<br>Instructions: | III MEF MCBH TRANSITION OFFICE<br>III MEF TRANSITION OFFICE FOSTER<br>III MEF TRANSITION OFFICE HANSEN<br>III MEF TRANSITION OFFICE SOLIMAR | PTION HER      | lE)                    |
| Priority:                                     | III MEF TRANSITION OFFICE FOJI                                                                                                    | .ocated At:    | WORKING                |
| POC:                                          |                                                                                                    | ✓ pntact Info: | DSN PHONE              |

- 1. Click on the > To: drop down menu
- 2. Type "TRANSITION"
- 3. Select the desired Transition Office

Note: All Pre-Retirement seminars go on Camp Foster

#### 8. Click "Edit: Header" to modify and re-submit.

| Edit Reques                   | st Header                                         |                                                                                             |                                               |            |                                        |  |
|-------------------------------|---------------------------------------------------|---------------------------------------------------------------------------------------------|-----------------------------------------------|------------|----------------------------------------|--|
| Request #:                    | 25Apr2016161154-IIIMEFUTC-9                       | 079791                                                                                      | Status:                                       | Draft      |                                        |  |
| From:                         | III MEF UTC                                       |                                                                                             | Lead:                                         | NONE       | $\checkmark$                           |  |
| > To:                         | TRANSITION OFFICE FOSTER                          |                                                                                             | 1 Required Date:                              | 2016-06-06 | 07:00 : JST                            |  |
| 2 Description:                | 6 JUN 2016 TRS FOSTER                             | MSGT SMITH, JOHN                                                                            | Q                                             |            |                                        |  |
| Coordinating<br>Instructions: | Alternate class date is 20 JUN                    | 2016. 6 JUN 2016 T                                                                          | RS FOSTER MSGT SMITH                          | , JOHN Q   |                                        |  |
| Priority:                     | Routine                                           | ~                                                                                           | 3 Located At:                                 | WORKING    |                                        |  |
| POC:                          | SSGT JONES                                        |                                                                                             | Contact Info:                                 | 645-1234   |                                        |  |
| Categories:                   | ☐ Admin<br>☐ Facilities<br>☐ Engineering<br>☐ NBC | <ul> <li>☐ Intel</li> <li>☐ Supply</li> <li>☐ Medical</li> <li>☐ Military Police</li> </ul> | ☐ Ops<br>☐ Maintena<br>☐ Dental<br>✔ Services |            | ☐ Comm<br>☐ Transportation<br>☐ HazMat |  |
|                               | 4 Save Changes                                    | Cancel                                                                                      |                                               |            |                                        |  |

1. Change the "Required Date" to the new class date

2. Update the Description and Coordinating Instructions with the new primary and alternate class dates

3. Change the "Located At" field to WORKING.

(ALWAYS change "Located At" to WORKING when re-submitting requests.) 4. Click "Save Changes"

5. Update "Services" information, save, and resubmit.

## VII. Email Notification Settings

CLC2S can automatically email the user when a new request arrives in their inbox, or when comments are added to a request they have submitted.

To activate the email notifications:

- Click: Profile
- Scroll down to the "Email Notifications" section
- Check the following boxes:

| Action               | Outbound | Inbound |
|----------------------|----------|---------|
| Requests             |          |         |
| Created              |          |         |
| Requested            |          |         |
| Submitted / Approved |          |         |
| Forwarded            |          |         |
| Updated              |          |         |
| Status Change        |          |         |
| Assigned Lead        |          |         |
| Split                |          |         |
| Past Due             |          |         |
| Comment              |          |         |
| Request Items        |          |         |
| Status Change        |          |         |
| Assigned             |          |         |
| Request Services     |          |         |
| Status Change        |          |         |
| Assigned             |          |         |